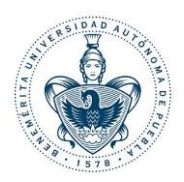

# **PLAN DE ESTUDIOS (PE): Licenciatura en Actuaría**

**ÁREA: Programación**

**ASIGNATURA: Software Actuarial I**

**CÓDIGO: ACTS 002**

**CRÉDITOS: 6**

**FECHA: 25 de Mayo de 2020**

El presente documento es Propiedad Intelectual de la Benemérita Universidad Autónoma de Puebla, conforme a lo previsto en el artículo 8 de su Ley y 137 del Estatuto Orgánico Universitario. La utilización del mismo, es para uso exclusivo de la Benemérita Universidad Autónoma de Puebla y los integrantes de la comunidad universitaria, en cumplimientos de los fines de docencia, investigación y extensión de la cultura. Queda estrictamente prohibida la reproducción total o parcial de su contenido o cualquier uso, distintos a los señalados en el párrafo anterior.

1

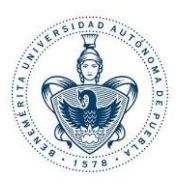

# **1. DATOS GENERALES**

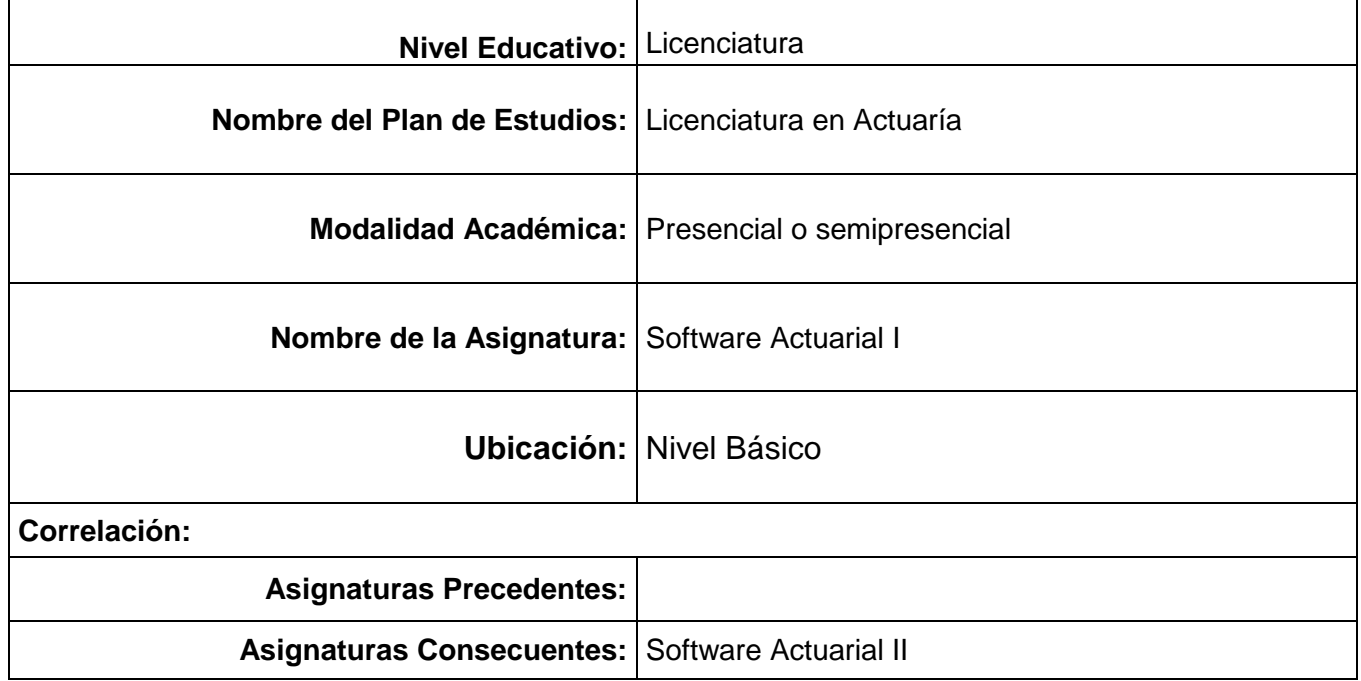

# **2. CARGA HORARIA DEL ESTUDIANTE**

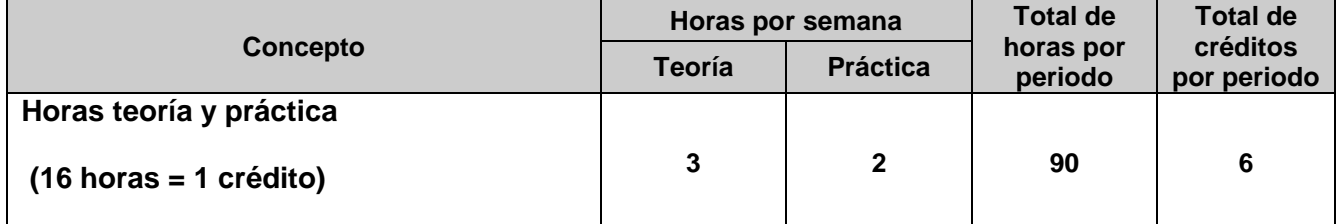

El presente documento es Propiedad Intelectual de la Benemérita Universidad Autónoma de Puebla, conforme a lo previsto en el artículo 8 de su Ley y 137 del Estatuto Orgánico Universitario. La utilización del mismo, es para uso exclusivo de la Benemérita Universidad Autónoma de Puebla y los integrantes de la comunidad universitaria, en cumplimientos de los fines de docencia, investigación y extensión de la cultura. Queda estrictamente prohibida la reproducción total o parcial de su contenido o cualquier uso, distintos a los señalados en el párrafo anterior.

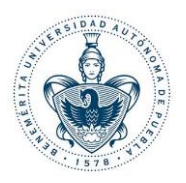

# **3. REVISIONES Y ACTUALIZACIONES**

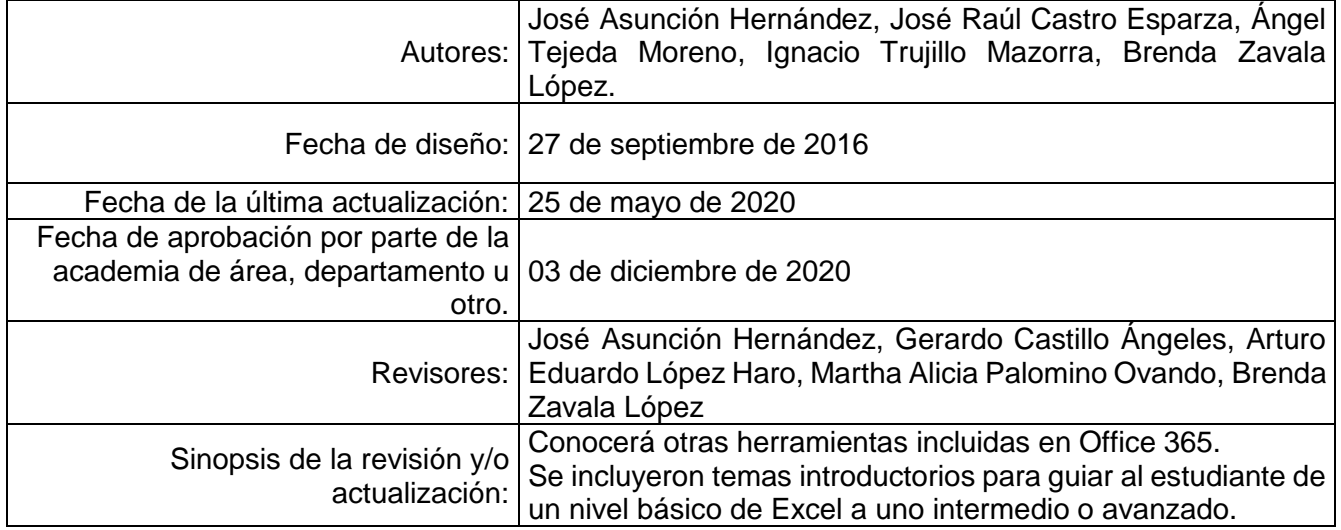

# **4. PERFIL DESEABLE DEL PROFESOR (A) PARA IMPARTIR LA ASIGNATURA:**

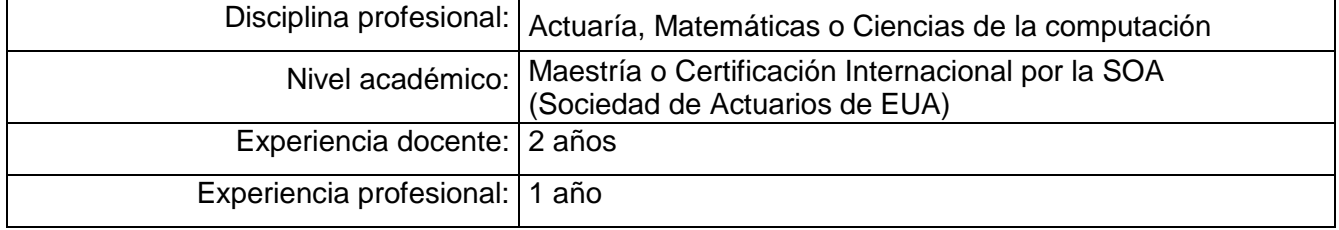

# **5. PROPÓSITO:**

Conocer las herramientas en General incluidas en la última versión de Microsoft Office, enfatizando en la utilización a nivel básico y luego intermedio y avanzado de Excel.

Utilizar las herramientas incluidas en Microsoft Excel, entre las cuales destacan tablas y gráficas conjuntamente con Power Query, Power Pivot, Power Map y Power BI.

El presente documento es Propiedad Intelectual de la Benemérita Universidad Autónoma de Puebla, conforme a lo previsto en el artículo 8 de su Ley y 137 del Estatuto Orgánico Universitario. La utilización del mismo, es para uso exclusivo de la Benemérita Universidad Autónoma de Puebla y los integrantes de la comunidad universitaria, en cumplimientos de los fines de docencia, investigación y extensión de la cultura. Queda estrictamente prohibida la reproducción total o parcial de su contenido o cualquier uso, distintos a los señalados en el párrafo anterior.

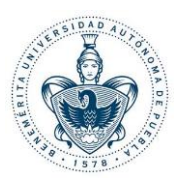

#### **6. COMPETENCIAS PROFESIONALES:**

#### **Competencia Específica**

Desarrolla software para automatización de procesos y genera reportes para la toma de decisiones y evaluación de proyectos.

Para implementar la competencia se hará a través de las Unidades de Competencia:

- Conoce las siguientes aplicaciones de Microsoft: Teams, Word, Power Point y Outlook en un nivel básico.
- Elabora funciones, tablas y gráficas (simples y dinámicas) en Excel.
- Automatiza la integración y limpieza de datos con Power Query en Excel.
- Crea mecanismos de reporteo con Power Pivot en Excel y en Power BI.
- Crea paseos con Power Map en Excel.

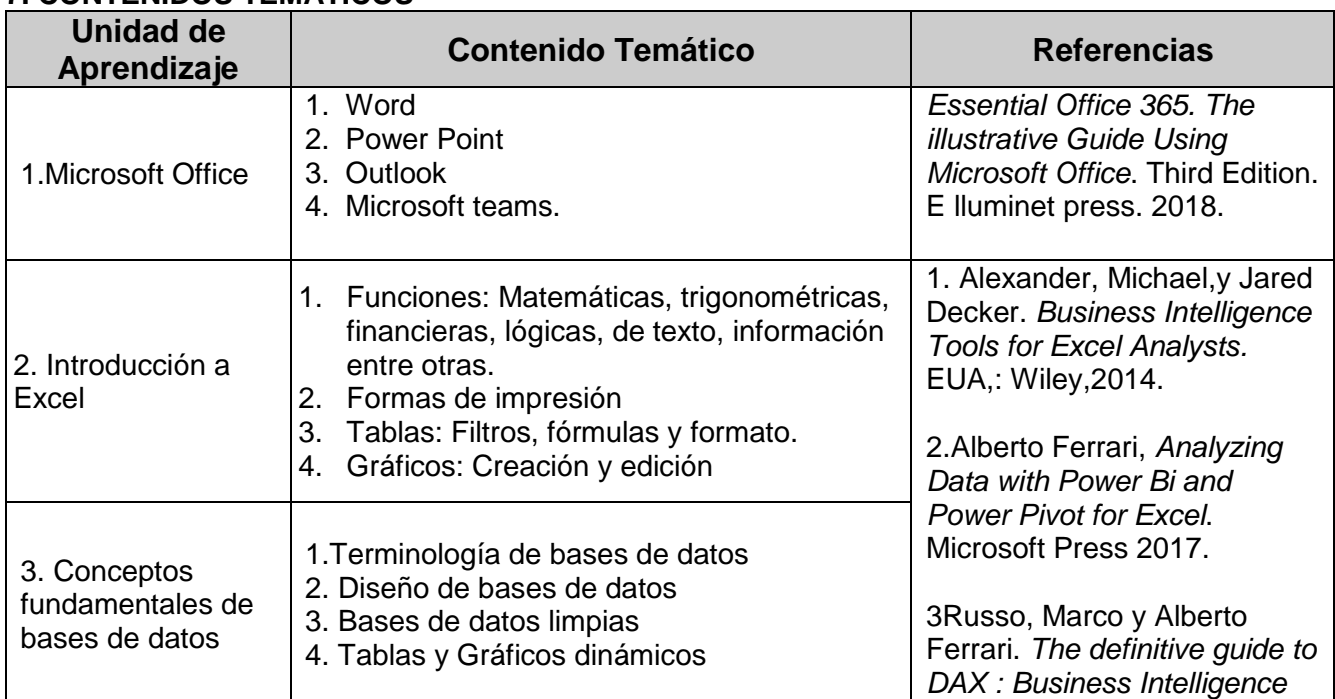

#### **7. CONTENIDOS TEMÁTICOS**

El presente documento es Propiedad Intelectual de la Benemérita Universidad Autónoma de Puebla, conforme a lo previsto en el artículo 8 de su Ley y 137 del Estatuto Orgánico Universitario. La utilización del mismo, es para uso exclusivo de la Benemérita Universidad Autónoma de Puebla y los integrantes de la comunidad universitaria, en cumplimientos de los fines de docencia, investigación y extensión de la cultura. Queda estrictamente prohibida la reproducción total o parcial de su contenido o cualquier uso, distintos a los señalados en el párrafo anterior.

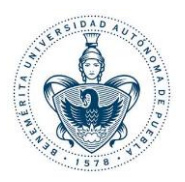

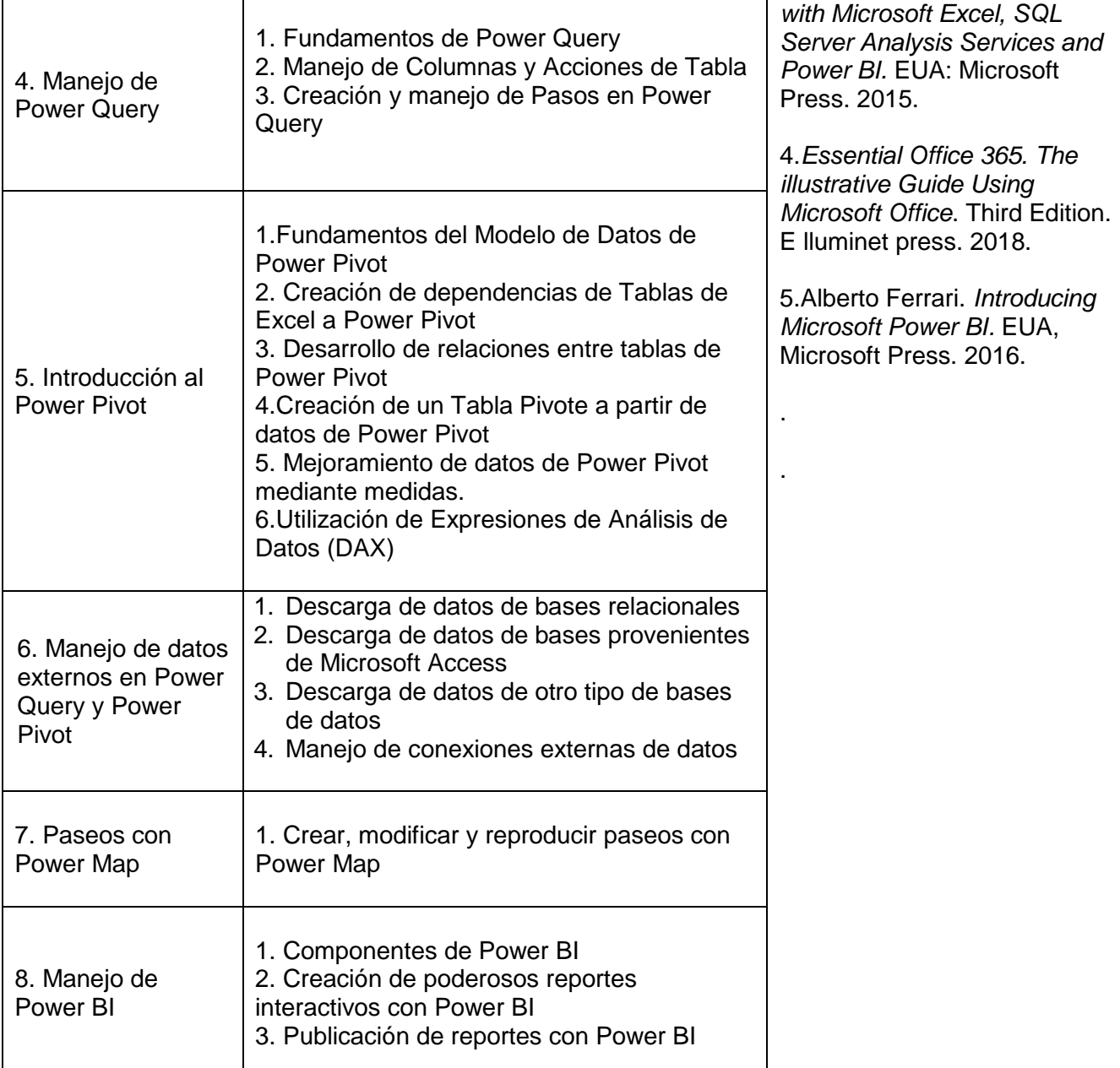

El presente documento es Propiedad Intelectual de la Benemérita Universidad Autónoma de Puebla, conforme a lo previsto en el artículo 8 de su Ley y 137 del Estatuto Orgánico Universitario. La utilización del mismo, es para uso exclusivo de la Benemérita Universidad Autónoma de Puebla y los integrantes de la comunidad universitaria, en cumplimientos de los fines de docencia, investigación y extensión de la cultura. Queda estrictamente prohibida la reproducción total o parcial de su contenido o cualquier uso, distintos a los señalados en el párrafo anterior.

5

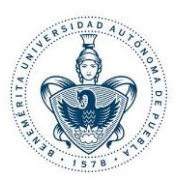

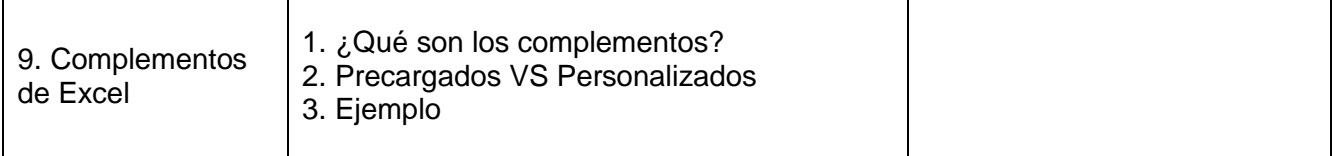

# **8. ESTRATEGIAS, TÉCNICAS Y RECURSOS DIDÁCTICOS**

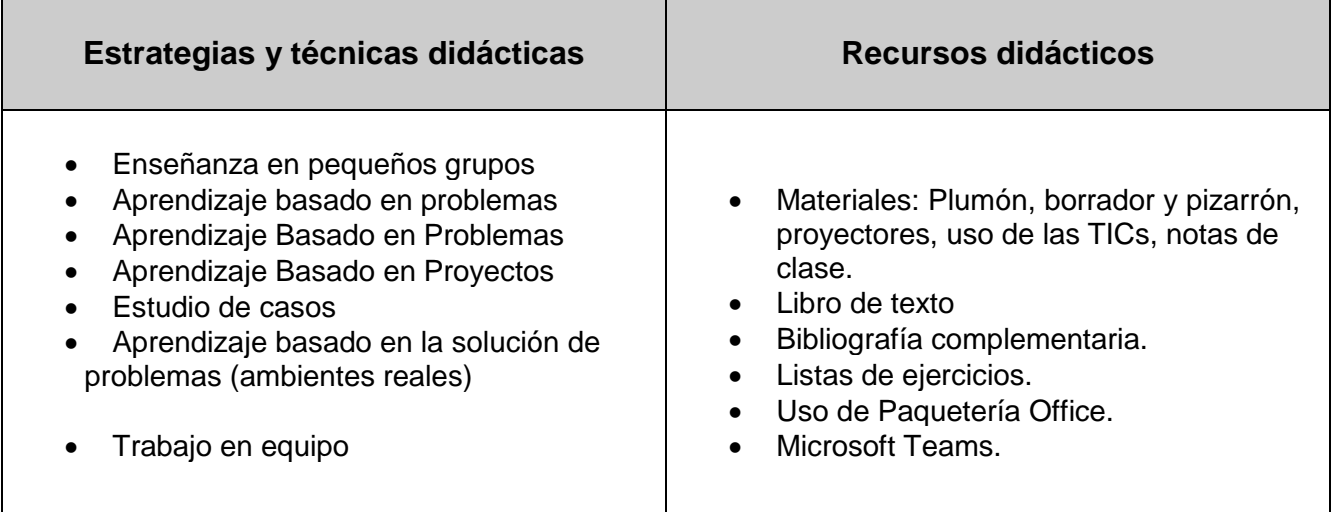

El presente documento es Propiedad Intelectual de la Benemérita Universidad Autónoma de Puebla, conforme a lo previsto en el artículo 8 de su Ley y 137 del Estatuto Orgánico Universitario. La utilización del mismo, es para uso exclusivo de la Benemérita Universidad Autónoma de Puebla y los integrantes de la comunidad universitaria, en cumplimientos de los fines de docencia, investigación y extensión de la cultura. Queda estrictamente prohibida la reproducción total o parcial de su contenido o cualquier uso, distintos a los señalados en el párrafo anterior.

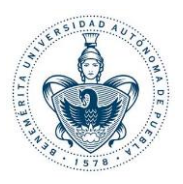

#### **9. EJES TRANSVERSALES**

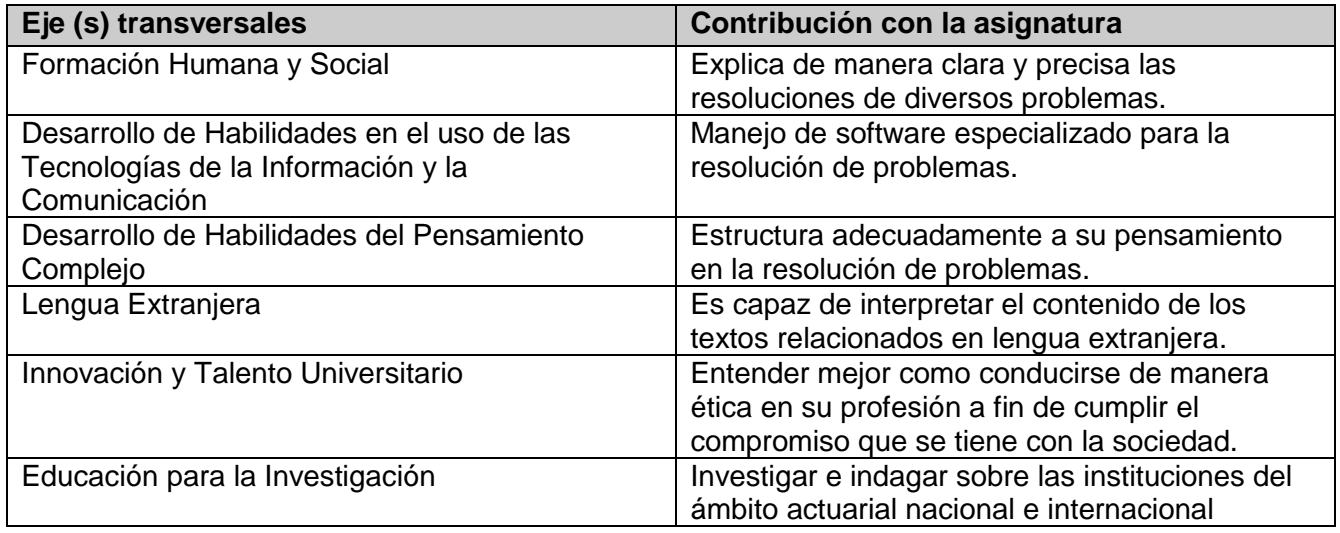

# **10. CRITERIOS DE EVALUACIÓN**

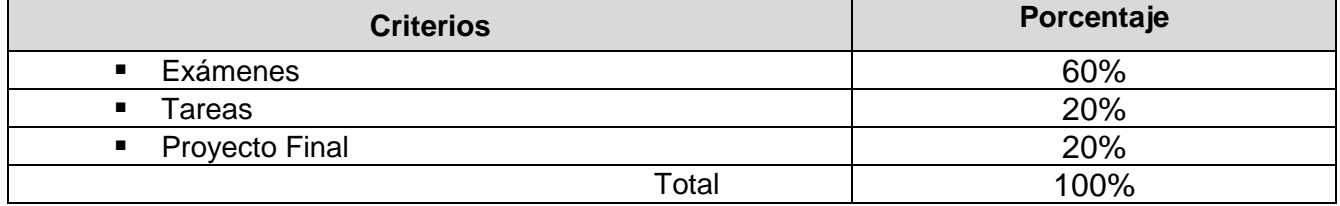

# **11. REQUISITOS DE ACREDITACIÓN**

Estar inscrito como alumno en la Unidad Académica en la BUAP

Asistir como mínimo al 80% de las sesiones para tener derecho a exentar por evaluación continua y/o presentar el examen final en ordinario o extraordinario

Asistir como mínimo al 70% de las sesiones para tener derecho al examen extraordinario Cumplir con las actividades académicas y cargas de estudio asignadas que señale el PE

El presente documento es Propiedad Intelectual de la Benemérita Universidad Autónoma de Puebla, conforme a lo previsto en el artículo 8 de su Ley y 137 del Estatuto Orgánico Universitario. La utilización del mismo, es para uso exclusivo de la Benemérita Universidad Autónoma de Puebla y los integrantes de la comunidad universitaria, en cumplimientos de los fines de docencia, investigación y extensión de la cultura. Queda estrictamente prohibida la reproducción total o parcial de su contenido o cualquier uso, distintos a los señalados en el párrafo anterior.

7

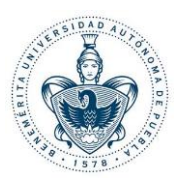

#### **Notas:**

a) La entrega del programa de asignatura, con sus respectivas actas de aprobación, deberá realizarse en formato electrónico, vía oficio emitido por la Dirección o Secretaría Académica, a la Dirección General de Educación Superior.

b) La planeación didáctica deberá ser entregada a la coordinación de la licenciatura en los tiempos y formas acordados por la Unidad Académica.

El presente documento es Propiedad Intelectual de la Benemérita Universidad Autónoma de Puebla, conforme a lo previsto en el artículo 8 de su Ley y 137 del Estatuto Orgánico Universitario. La utilización del mismo, es para uso exclusivo de la Benemérita Universidad Autónoma de Puebla y los integrantes de la comunidad universitaria, en cumplimientos de los fines de docencia, investigación y extensión de la cultura. Queda estrictamente prohibida la reproducción total o parcial de su contenido o cualquier uso, distintos a los señalados en el párrafo anterior.